# QUICK AND CONVENIENT SHIPPING WITH DHL EMAILSHIP

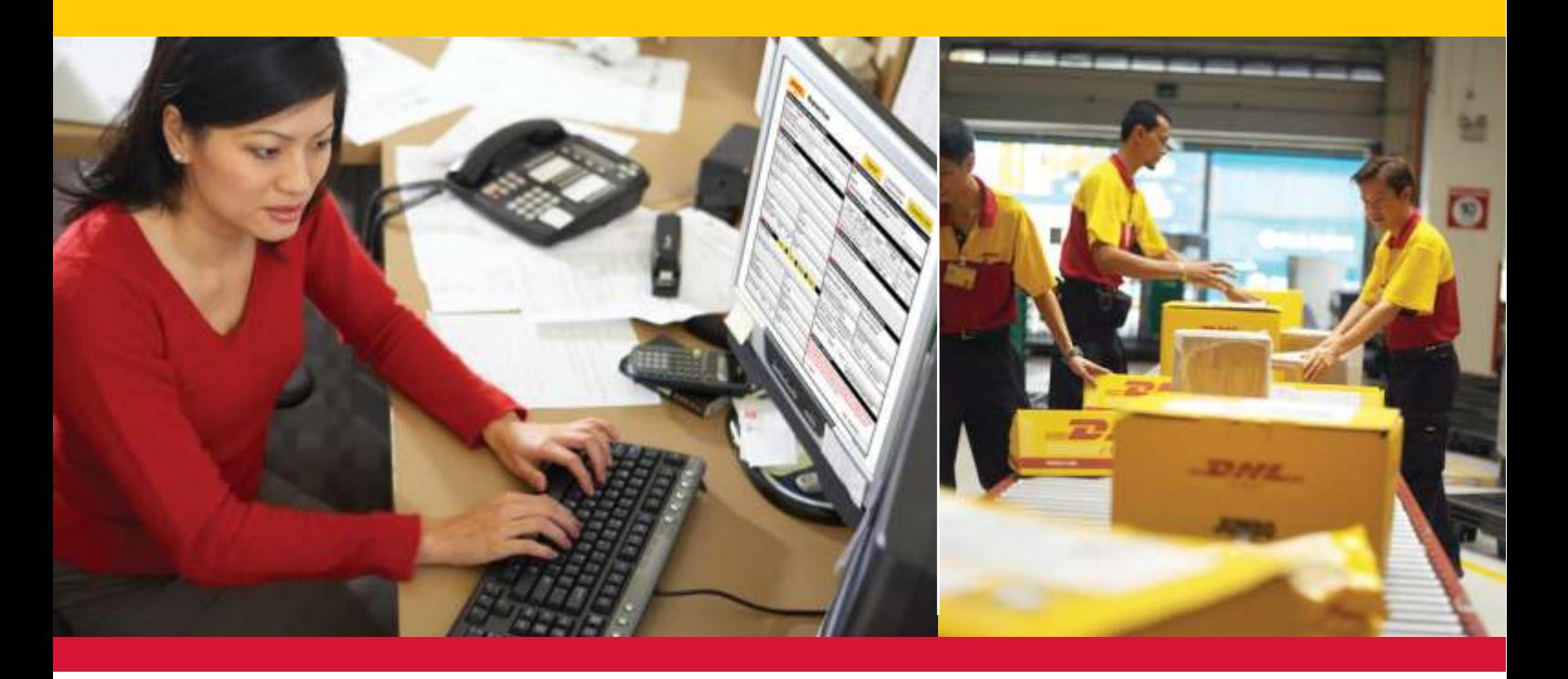

## EASY TO USE PDF SHIPPING FORMS.

**DHL eMailShip** is a simple and easy-to-use electronic tool from DHL Express. The reusable PDF forms and step-by-step instructions make shipping quick and easy. Users can prepare and print waybills, shipment forms, customs documents and pickup forms and send them via e-mail—*saving you time and effort!*

**DHL eMailShip** can be downloaded for free and is ideal for companies that have multiple decentralized users and locations.

### **Benefits:**

- Free downloadable PDF shipping forms
- Easy-to-fill-out form fields
- Delivery notification available to multiple e-mail addresses
- Save up to 50 receiver addresses for future use
- All DHL product offerings available

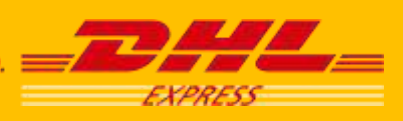

**EXCELLENCE. SIMPLY DELIVERED. E** 

## BENEFITS FOR YOUR BUSINESS

#### **Change the way you ship for the better.**

#### **New eMailShip features:**

- All DHL products are available, including Express morning delivery options and Economy Select.
- Enter multiple e-mail addresses to receive delivery notifications.
- The waybill is aligned with DHL global standards and includes piece ID information, which allows users to track by shipment or piece.

#### **Improved productivity and time saved**

- The PDF shipping forms are simple and user friendly.
- Reuse details in the forms for your next shipment, saving you time and effort.
- Reduce errors that may occur due to manual preparation as the system will instantly check the information input.
- Reduce paperwork and save storage space.

#### **Enhanced convenience and ease of use**

- High-speed Internet access is not needed as the tool uses e-mail to send and receive shipment details.
- You have the flexibility to work offline at your own leisure.
- Schedule pickups without having to pick up the phone.
- No user IDs and passwords need to be remembered.
- $\bullet$  Installation of a third-party plug-in on company computers is not required.
- Cumbersome software installations, upgrades, or costly maintenance are not necessary, saving you time and effort.

## WHAT DO I NEED TO GET STARTED

You will need a PC with Internet access, a laser printer, an active e-mail account, and a DHL account number with available credit.

#### **Software Requirements**

- Any recent version of Microsoft® Windows®
- Adobe® Acrobat® Reader® 8 or above

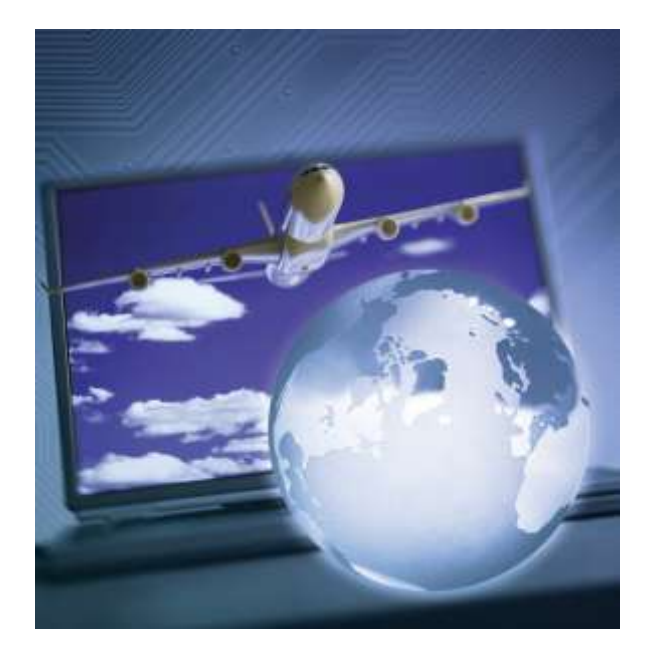

#### **Need more information?**

Ask your regular DHL Contact or call the DHL eCom Helpdesk at +352 35 09 09.

#### **Try it!**

To download DHL eMailShip for free, visi[t www.dhl.lu,](http://www.dhl.lu/)  open the "Express" menu and select "Resource Center." Click the "Advanced Shipping Solutions" link and then choose the "DHL eMailShip" tab.

**Deutsche Post DHL - The Mail & Logistics Group**

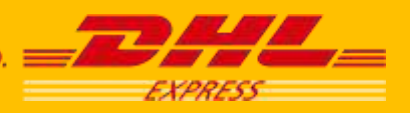